#### 演習2の解答例

#### 2006年12月22日 海谷 治彦

1

## 目次

- • 演習2編
	- Ext2の構造, ext2\_dir\_entry\_2
	- ディレクトリエントリの終端は?
	- 解答例1 ブロック毎にちまちま読んでいく
	- 解答例2 1.5MBくらいのデータ, いっきに読み !
- • 機種依存の話
	- バイトオーダー問題
	- Padding問題

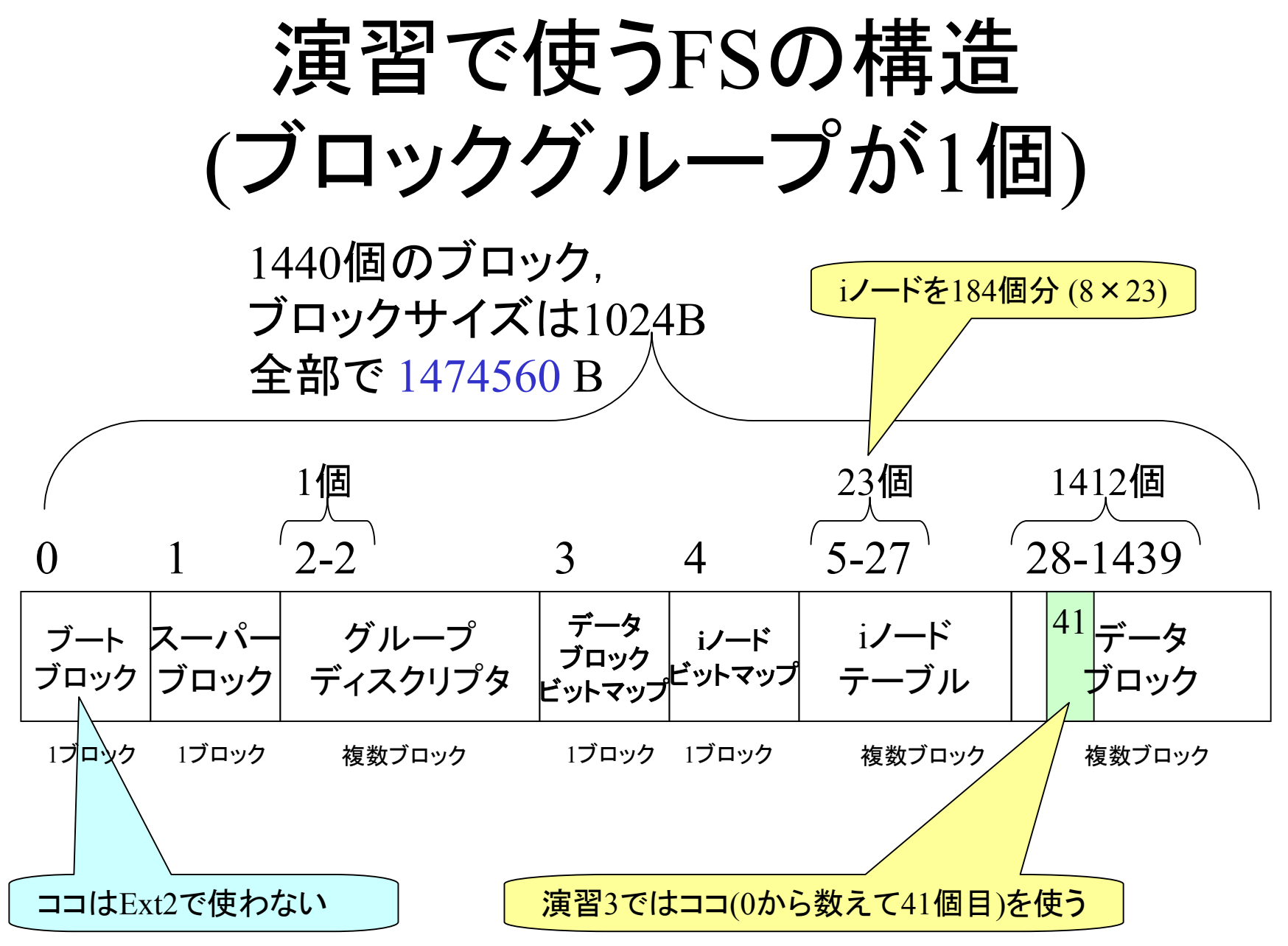

3

## 演習2の大まかな流れ

- • ブロック41を取り出す.
	- –サンプル getblock.c (任意のブロックを切り出すもの)
- • その中身を構造体 ext2\_dir\_entry\_2 に従い解析 する.
	- この構造体は可変長なのでタチが悪い.
	- 個々のインスタンスの長さは読み込んで,メンバー rec\_lenの値を読まないと解らない.
	- よって,まずは本構造体が最大長であると仮定して, ext2 dir entry 2 構造体に読み込み, rec\_len の長さ を得て、次のインスタンスまでポインタを進めればよい.

• 上記がヒントですが,さらに多少の工夫が必要.

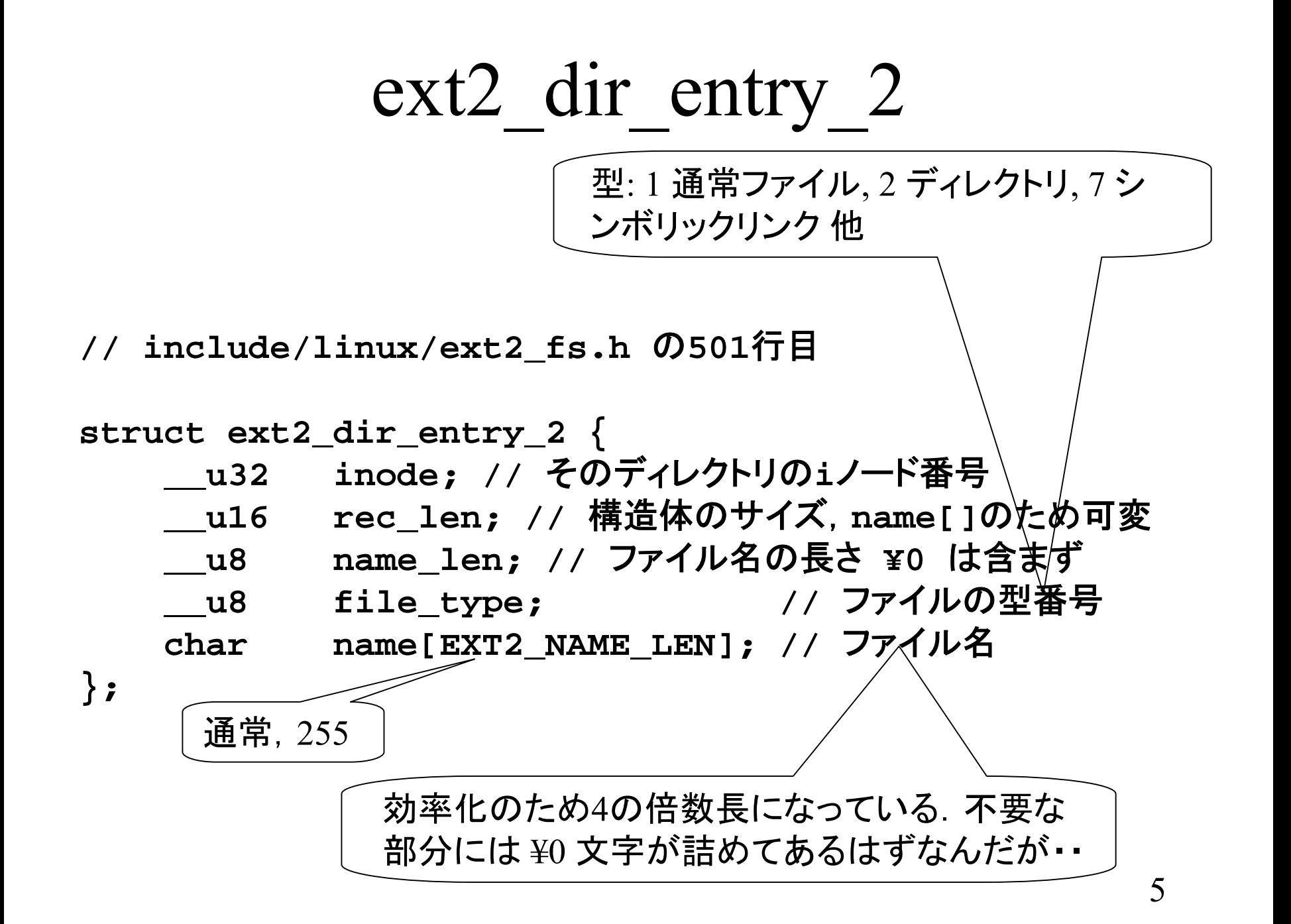

例: とあるデータブロックの中身

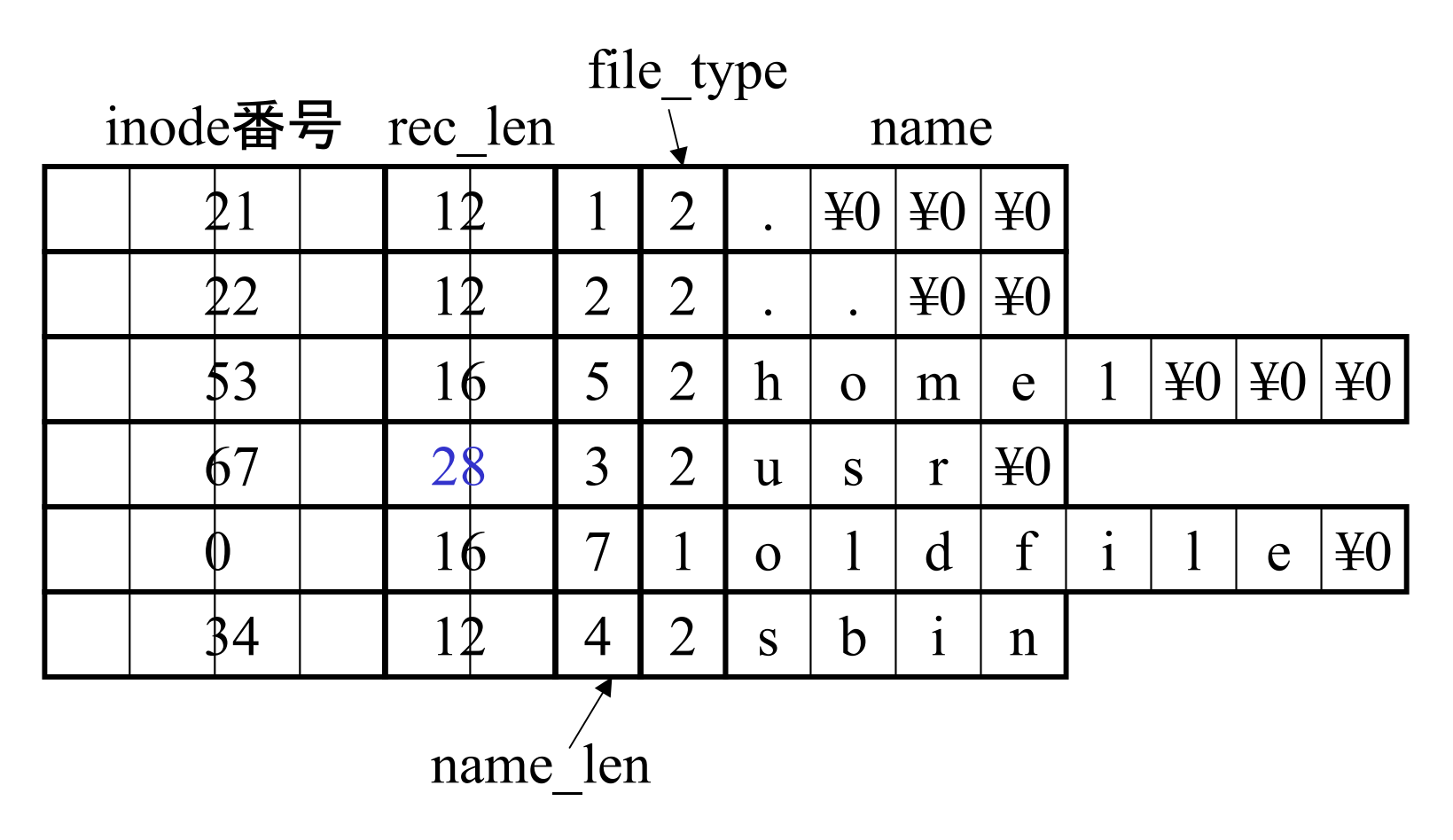

# ディレクトリ・ブロックの終端は?

- • inodeにも,ディレクトリデータが入ったブロッ クにも,ディレクトリ数のデータは入ってい ない.
- •• じゃ, どうやってディレクトリのリストの末尾 をみつけるかというと・・・・ 次のページ参 照.
- • 結果として,各エントリのサイズの合計が ブロックサイズに一致した時が末尾という ことになる.

例: とあるデータブロックの中身

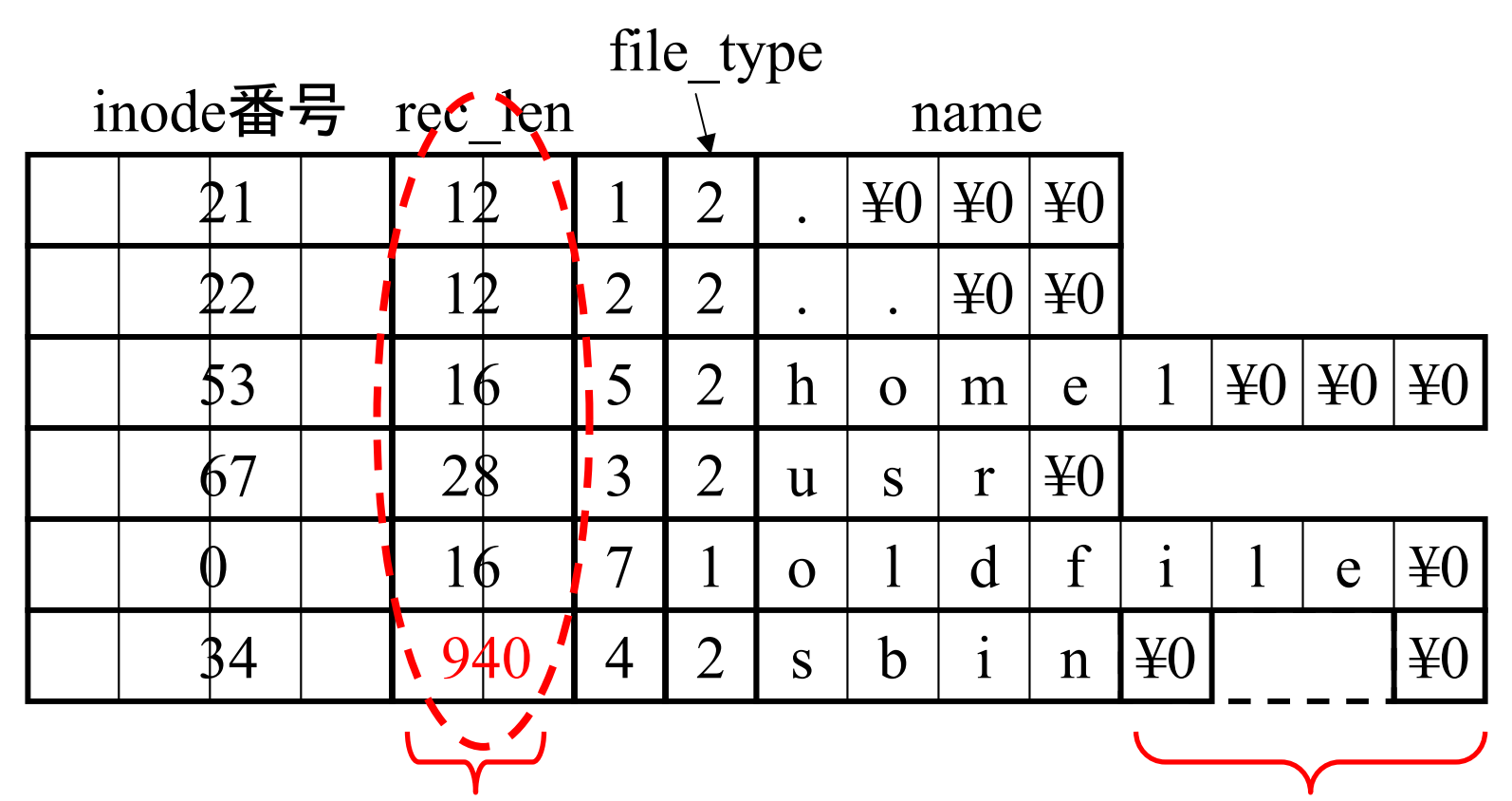

全部足して,ブロックサイズ (1024B)になるように最後のエン トリのサイズが設定されている.

結果として,末尾に詰 め物(Padding)がされ ている.

#### 演習でのブロックの場合

**inode = 12, (.) (lec\_len = 12) inode = 2, (..) (lec\_len = 12) inode = 21, (exercise1) (lec\_len = 20) inode = 22, (os1.pdf) (lec\_len = 16) inode = 23, (index.html) (lec\_len = 20) inode = 24, (chroot.txt) (lec\_len = 20) inode = 17, (image) (lec\_len = 924)**

足して 1024B

バイトオーダー問題

- • 前述のようにBigEndianマシンの場合,提供した イメージがLittleEndianを想定しているので,バイ トオーダー変換をしないといけない.
- オーダー (順序 )がひっくり返るのは,int とか short とかの単純データ型内のみです.

– 構造体の中全体がひっくり返っているわけではない.

• ま,自分でオーダーをひっくり返してもいいけど, こちらからひっくり返すマクロを提供した.

#### rev16

- $\bullet$ #define rev16(x) (((x&0x00ff) <<8) | ((x&0xff00) >>8))
- 普通のマクロ,rev32もやり方は同じ.

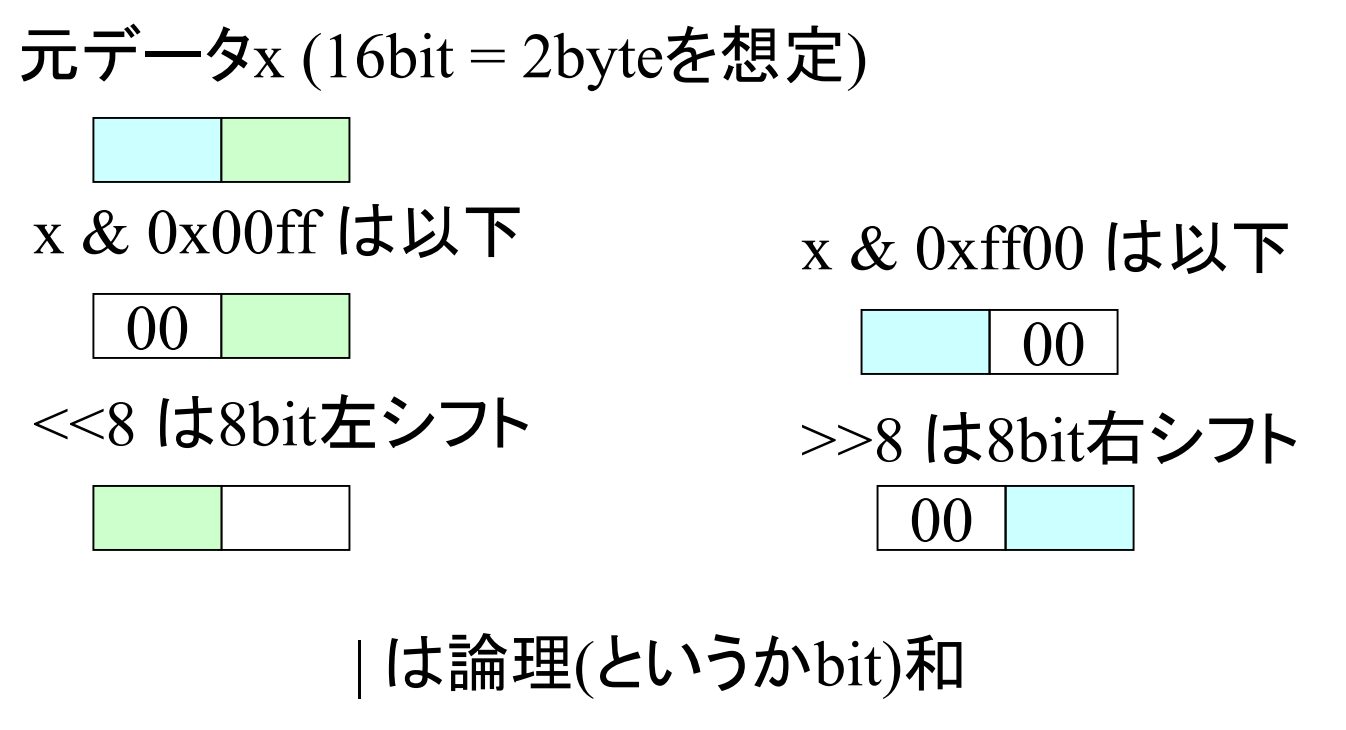

## 解答例1 (ex3.c)

• 基本的にはサンプルプログラムをベースに ブロック単位にデータを読む方法ととる.

unsigned char\* get\_dir\_entry( struct ext2 dir entry 2\* de, unsigned char\* block, int\* resta ) blockで指定されたアドレスからext2 dir\_extry\_2構造体を切り 出して,結果を \*deに入れる.

blockのデータがあと何Bのこっているかのカウンタを \*resta に保持.

返り値は次に構造体を読み出すべきアドレスの先頭.読みきっ た場合,NULLが返る.

de->nameに対しては終端文字を埋め込む.(実はちょっと危険)

# 解答例2 (ex3b.c)

• このファイルシステムは所詮, たった1.5Mしかないので, ちまちまブロック単位に読まず,一気に全データを配列 blocksに読み込むプログラム.

 $-$  ま, lseek()を使うというのもアリなんですが・・・・

• 実は演習4ではこのスタイルのほうが断然便利.

 $/$ // 1024\*1440 = 1474560 #define ALLBLOCKSIZE 1474560#define BLOCKSIZE 1024#define BLOCKNUMBER 1440

// ココに全部よみこんじゃう unsigned char blocks[ALLBLOCKSIZE];

unsigned char\* nth\_block(int n){ // ブロック先頭を得る関数 if(n<0 || BLOCKNUMBER<=n) return NULL; // out of range return blocks+(n\*BLOCKSIZE); }

#### 機種依存問題について

バイトオーダー

- •2バイト以上のデータを保存したり通信転 送したりする場合,最上位のデータから送 る場合と,最下位から送るかの違いが CPUによってある.
- • 最上位: Big Endian と呼ぶ PPC (Power PC, Macに搭載 ) のCPUはこっち
- • 最下位: Little Endian と呼ぶ – i386 (WinPC) のCPUはこっち
- •• i386の場合は順序がひっくり返っている!

#### 境界整列問題

- •• データの境界が必ず2バイト単位になるよ うに内部的に調整しているようなマシンが ある.(e.g. mc68000 等 )
- • その場合,この演習でやった bcopy() や memcpy()を使った戦略は破綻する.

## 例 メモリ上の配列配置

#### struct funny{ char flag; long int value; }; に対して,

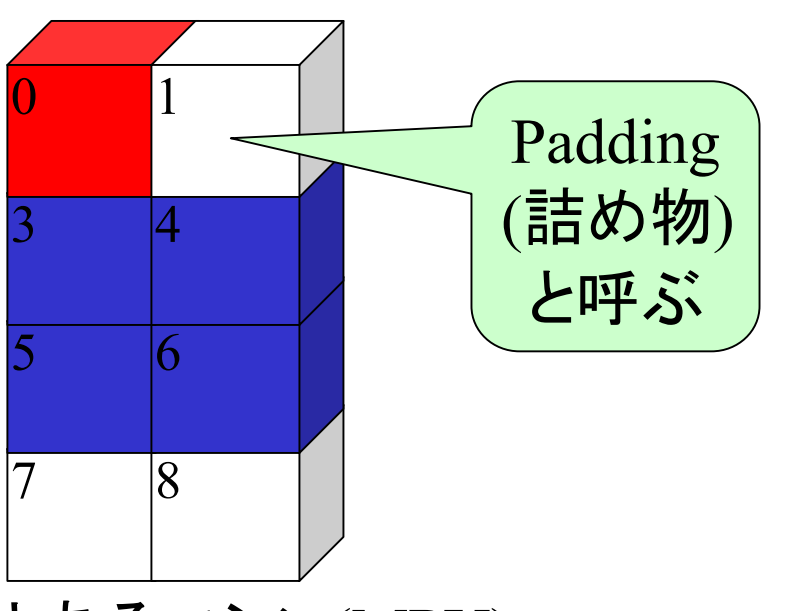

とあるマシン(MPU) たとえばMC6800

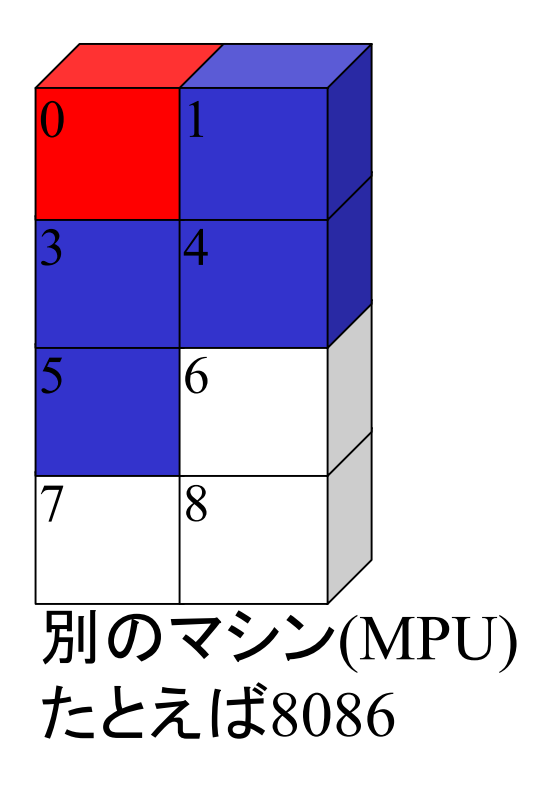